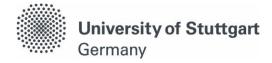

## Application for Approval for annulment of examinations and grade improvement ("Freischuss")

Please submit your application using the contact form, by post/house mailbox or onsite during the office hours of the Student Services and Examination Office (Pfaffenwaldring 5c, 70569 Stuttgart). https://www.student.uni-stuttgart.de/en/contact/

## **Personal details**

| Surname:       |       |  |
|----------------|-------|--|
| First name:    |       |  |
| Student ID nur | mber: |  |
| Study program  | n:    |  |

## Application by the student

I hereby apply for:

Grade improvement (retake the passed examination) **Please note:** There is no registration by the examination office! After activation by the responsible person, you have to register yourself for the exam during the examination registration period.

Grade annulment (annul a failed examination

| Exam number 1: | exam number |
|----------------|-------------|
|                | exam name   |
|                |             |
| Exam number 2: | exam number |
|                |             |
|                | exam name   |

Date

Signature student